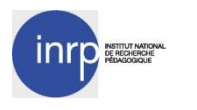

Objectifs :

- Utiliser un système d'information géoscientifique pour montrer que les dorsales sont des frontières de divergence.
- Estimer des vitesses d'expansion des fonds océaniques,
- Trouver le sens de déplacement des plaques.

Items du B2i concernés :

Domaine 1 - S'approprier un environnement informatique de travail Domaine 3 - Créer, produire, traiter, exploiter des données

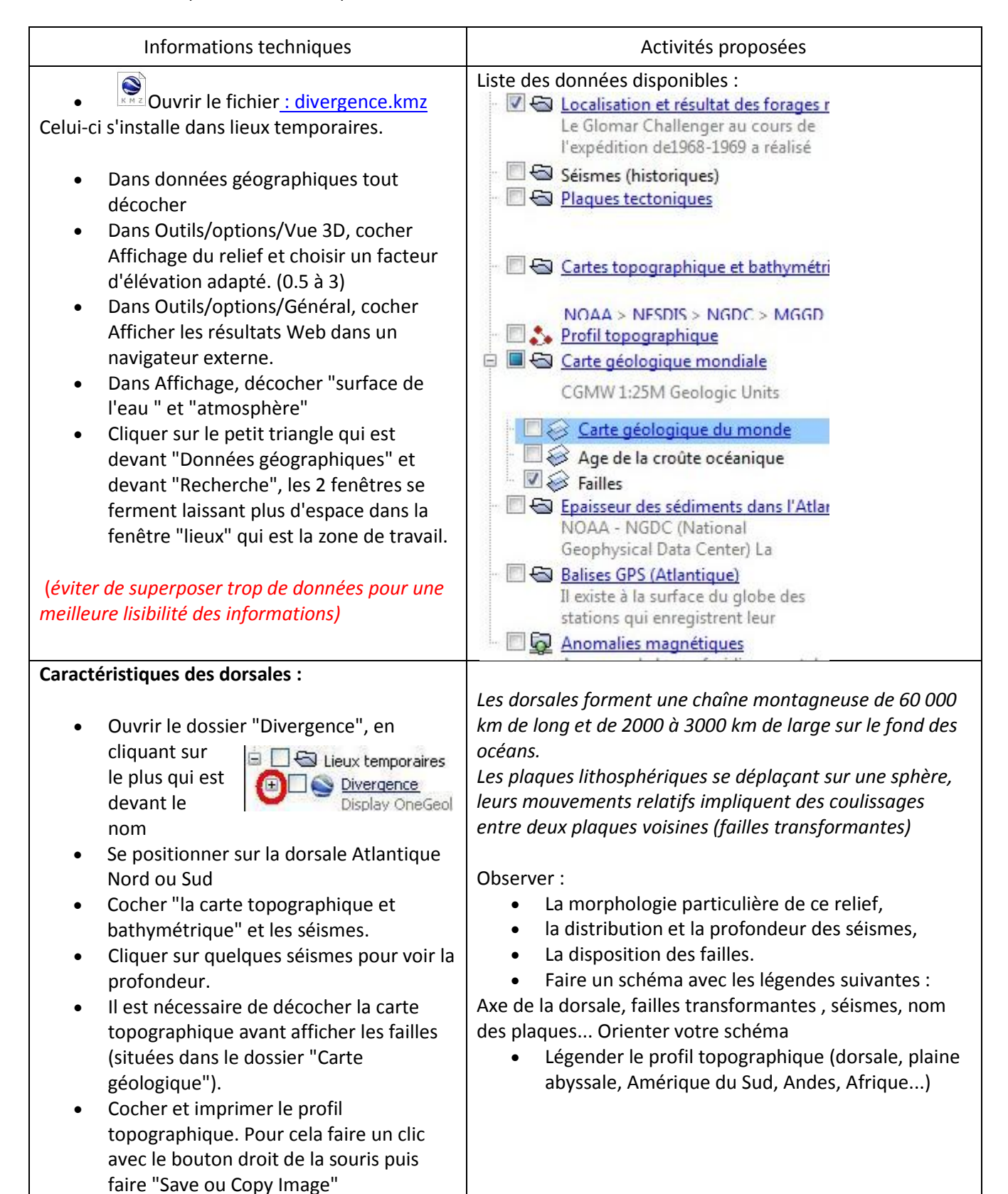

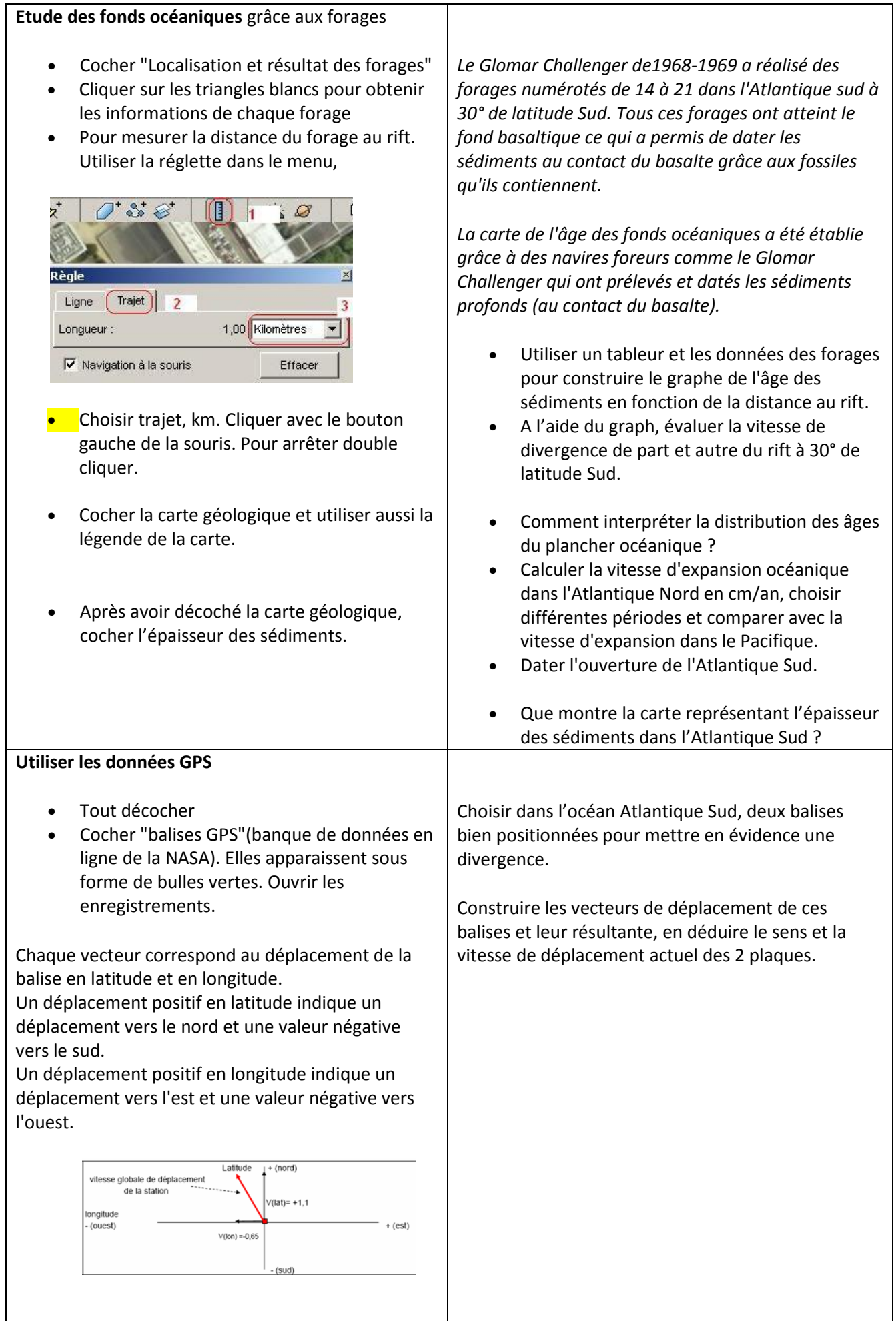

 $\overline{\phantom{0}}$